## 1 What is statistics:

Statistics is the science of collecting, organizing and interpreting the data.

- 1. The difference between Probability and Statistics
	- (a) Population vs Sample
	- (b) population mean and population varian
	e and standard deviation.
		- i. Measuring center: the mean  $(\mu, \bar{x})$ , median  $(M)$ , mode
		- ii. Measuring spread: the quartiles, the pth percentile,  $Q_1$  and  $Q_3$ , the interquartile range (IQR)
		- iii. The five-number summary and boxplots

## mean(x); var(x), median(x), quantile(x, 0.25),

- (
) Skew to right, Skew to left, symmetri ;
- (d) The (100p)th percentile of a distribution is often called the quantile of order p.
- **q-q** quantile-quantile plot , we expect the points  $(y_r, \tilde{\pi}_r)$  lie close to a line through the origin with slop equal to 1. (ex 3.2-7, 3.5-4)
- 2. Displaying data with graphs : bar plot, pie hart, (ordered) stem-and-leaf plot, histograms,
- 3. Some basi R ommands

## bar and pie hart

 $>$  pie.sales <- c(0.12, 0.3, 0.26, 0.16, 0.04, 0.12)  $\#$  or pie.sales=scan()

- > names(pie.sales) <- ("Blueberry", "Cherry", "Apple", "Boston Cream", "Other", "Vanilla Cream")
	- > barplot(pie.sales)
	- > pie(pie.sales)
	- $>$  stem(pie.sales)

## histograms (ex 3.1 Mark M
Gwire's Home Runs)

- $> x = c(364, 368, 364, 419, 424, 347, 462, 419, 437, 419,$
- $+371,362,358,527,381,545,478,440,471,451,$
- $+425,366,477,397,433,388,423,409,356,409$
- $+438,437,449,433,461,431,472,485,405,415,$
- $+ 511,425,458,452,408,374,464,398,409,369,$
- $+385,477,393,509,501,450,472,497,458,381,$
- $+430,341,385,417,423,375,403,435,377,370$
- $> plot(x)$
- $>$  mean(x)
- $>$  var $(x)$
- $>$  sqrt(var(x))
- $>$  summary $(x)$

```
Min. 1st Qu. Median Mean 3rd Qu. Max.
341.0 385.0 423.0 423.8 456.5 545.0
> fivenum(x)
[1] 341 385 423 458 545
> stem(x)The decimal point is 1 \text{ digit(s)} to the right of the |34 | 1768
36 | 24468901457
38 | 11558378
40 | 35899957999
42 | 3345501335778
44 | 0901288
46 | 124122778
48 | 57
50 | 191
52 | 7
54 | 5
> par(mfrow=c(2,2))
> hist(x)> hist(x, br=seq( 337.5, 547.5, 30))
> hist(x, br=seq( 337.5, 547.5, 30), prob=TRUE)
> hist(x, br=20)
> par(mfrow=c(1,1))
> hist(x, br=seq( 337.5, 547.5, 30), prob=TRUE)
> lines(density(x), col="red") \# a density estimate of x
> rug(x)
\sim plot plot \sim
```
 $>$  qqnorm(x) #quantiles of x with respect to the values of expected under a normal law

- $>$  qqline(x, col=2) #draw a line with slop=1
- $>$  qqplot(y, x); abline(0,1, col=2) # quantiles of x w.r.t. the quantiles of y

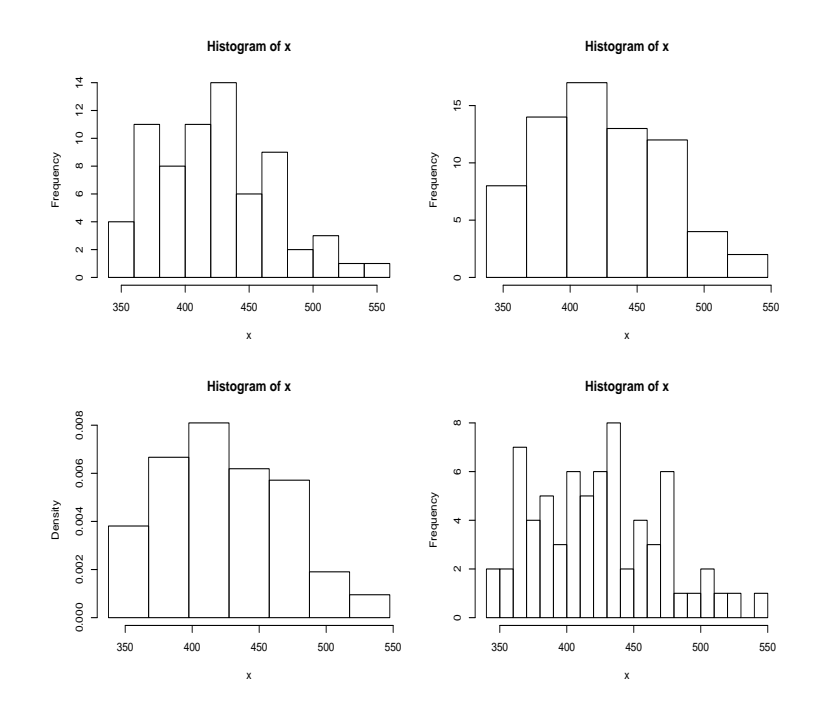

Figure 1: Example for histogram

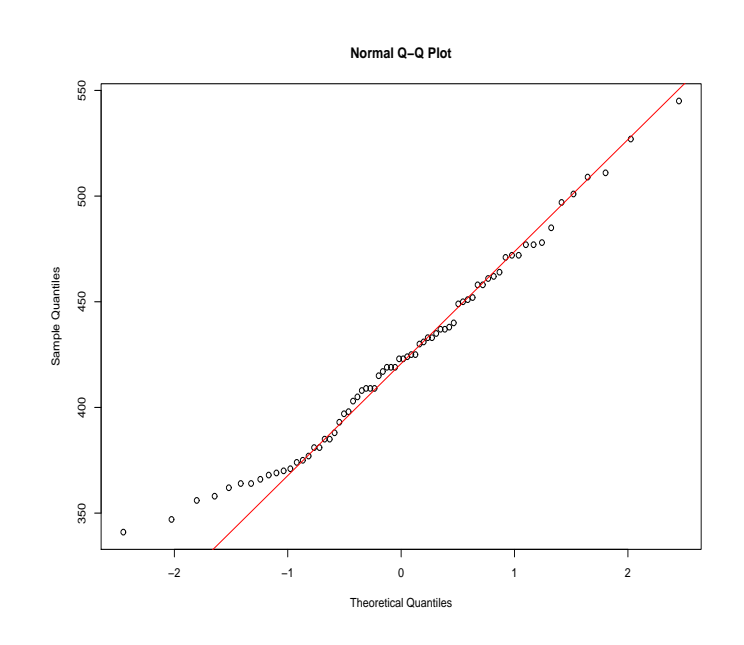

Figure 2: q-q normal plot